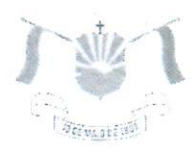

PREFEITURA MUNICIPAL DE VENDA NOVA DO IMIGRANTE- ES

## LEI Nº 1.489/2022

## **CRÉDITO DISPÕE ABERTURA** DE SOBRE **ESPECIAL SECRETARIA MUNICIPAL** DE. ASSISTÊNCIA SOCIAL.

O Prefeito Municipal de Venda Nova do Imigrante, E. Santo, no uso de suas atribuições legais faz saber que a Câmara Municipal aprovou e eu sanciono a seguinte;

## LEI:

Art. 1º - Fica o Executivo Municipal autorizado a incluir na ação 010003.0824400323.071 - CONSTRUÇÃO DA UNIDADE DO CRAS NO DISTRITO DE ALTO CAXIXE, o Elemento de Despesa 449061 - Aquisição de imóvel, Fonte de Recurso 2001000000 - Recursos Ordinários, no valor de R\$ 500.000,00 (Quinhentos mil reais).

Art. 2° - Os recursos para suplementação do artigo anterior serão provenientes do Superávit Financeiro verificado no exercício anterior no valor de R\$ 500.000.00 (Ouinhentos mil reais).

Art. 3º - Esta Lei entra em vigor na data de sua publicação.

Art. 4º - Revogadas as disposições em contrário.

Registre-se. Publique-se. Cumpra-se.

Venda Nova do Imigrante/ES, 21 de jugho de 2022.

**JOÃO PAULO SCHEVING MINETI** refetto Municipal

<u> Av. Evandi Américo Comarela, 385, Esplanada, Venda Nova do Imigrante/ES – CEP: 29375-000</u> Autenticar documente en mip 200 % and 200 .br/spl/autenticidade

m o identificador 35003600380035003A005000, Documento assinado digitalmente conforme MP n°<br>.. Autenticador documento em http://www.a.gamara.wpi.es.gov.pr/spl/autenticidadep...Brasil.i<br>uentificador 35003500810038003A0034005 mens <del>orpa</del>nemagiep<sub>1-i</sub>Brasil<br>hento assinado digitalmente nforme MP n° 2.20092/2009 Oue-institute institute estruture de Chaves Publicas Brasileira - ICP Brasil